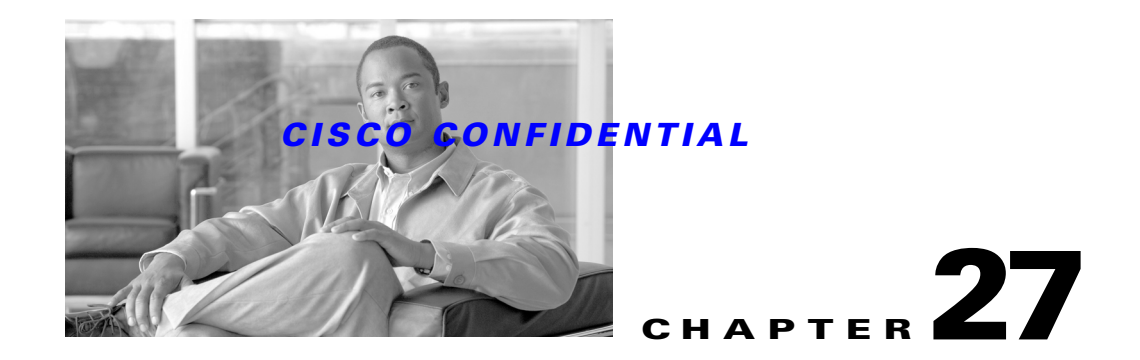

# **Using Product Instance Device Mapping**

Product Instance Device Mapping (PIDM) is a registry that stores mapping information between devices and applications.

Applications need to register with PIDM the information about the devices managed by the applications. Applications can do this using PIDM APIs (which are also available via CSTM from Common Services 3.0 Service Pack 2).

Device Center depends on this information for showing the devices in Device Selector and also for showing the information under Tools , Management Tasks , Reports and Summary sections.

Device Center usually shows only the devices managed by the applications in the Device Selector. On selecting a device, the links corresponding to the applications that manage the device are shown in Device Center.

The following topics describe how to integrate DCR with your application:

- **•** [Using the PIDM APIs](#page-0-0)
- **•** [Using the PIDM North-bound APIs](#page-2-0)

# <span id="page-0-0"></span>**Using the PIDM APIs**

The PIDM APIs are as follows:

*Table 27-1 PIDM APIs*

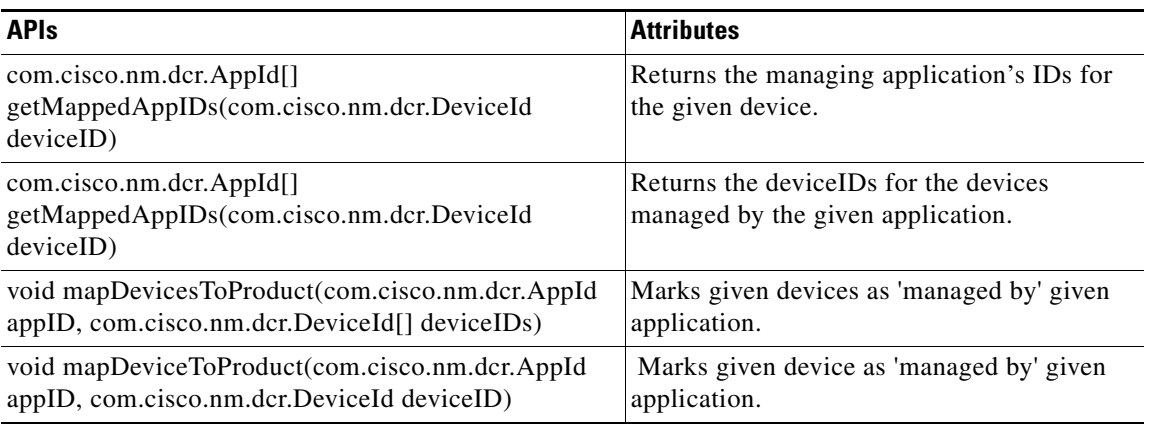

#### *Table 27-1 PIDM APIs*

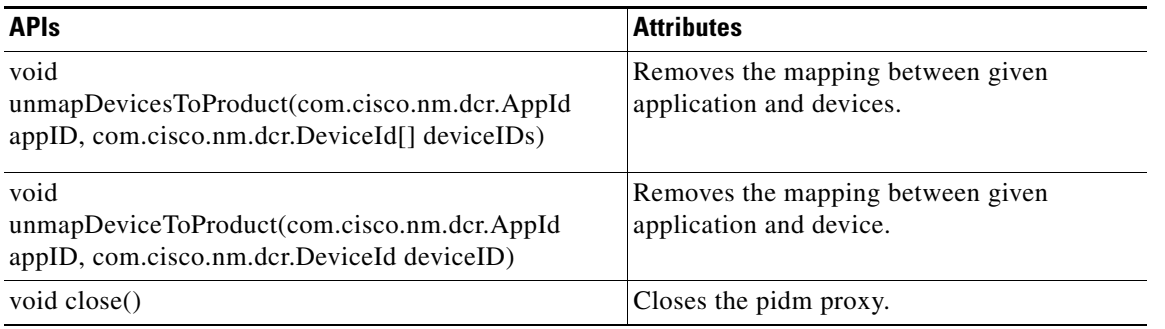

### **Creating the ProductToDeviceMapProxy Object**

ProductToDeviceMapProxy pidm = new ProductToDeviceMapProxy();

## **Mapping a Device or Marking a Device(s) as Managed**

```
DeviceId devId = new DeviceId("101");
AppId Myapp = new AppId("Campus Manager","4.0","bundle-pc10");
try {
       pidm.mapDeviceToProduct(Myapp, devId);
catch (PDMException pdmExp) {
System.out.println("Error in mapping a Device " + pdmExp.getMessage());
```
### **Unmapping a Device or Marking a Device(s) as Not Managed**

```
DeviceId devId = new DeviceId("101");
AppId Myapp = new AppId("Campus Manager","4.0","bundle-pc10");
   try {
       pidm.unmapDeviceToProduct(Myapp, devId);
   catch (PDMException pdmExp) {
        System.out.println("Error in un-mapping a Device " + pdmExp.getMessage());
   }
```
### **Retrieving PIDM Information**

To get the applications managing a particular device:

```
DeviceId devId = new DeviceId("101");
   AppId appIds[] = pdm.getMappedAppIDs(devId);
   To get devices managed by a particular application.
DeviceId devIds[] = pdm.getMappedDeviceIDs(Myapp);
```
# <span id="page-2-0"></span>**Using the PIDM North-bound APIs**

PIDM APIs are also available via CSTM from Common Services 3.0 Service Pack 2.

# **PIDM North-bound APIs**

The PIDM North-bound APIs are as follows:

#### *Table 27-2 PIDM North-bound APIs*

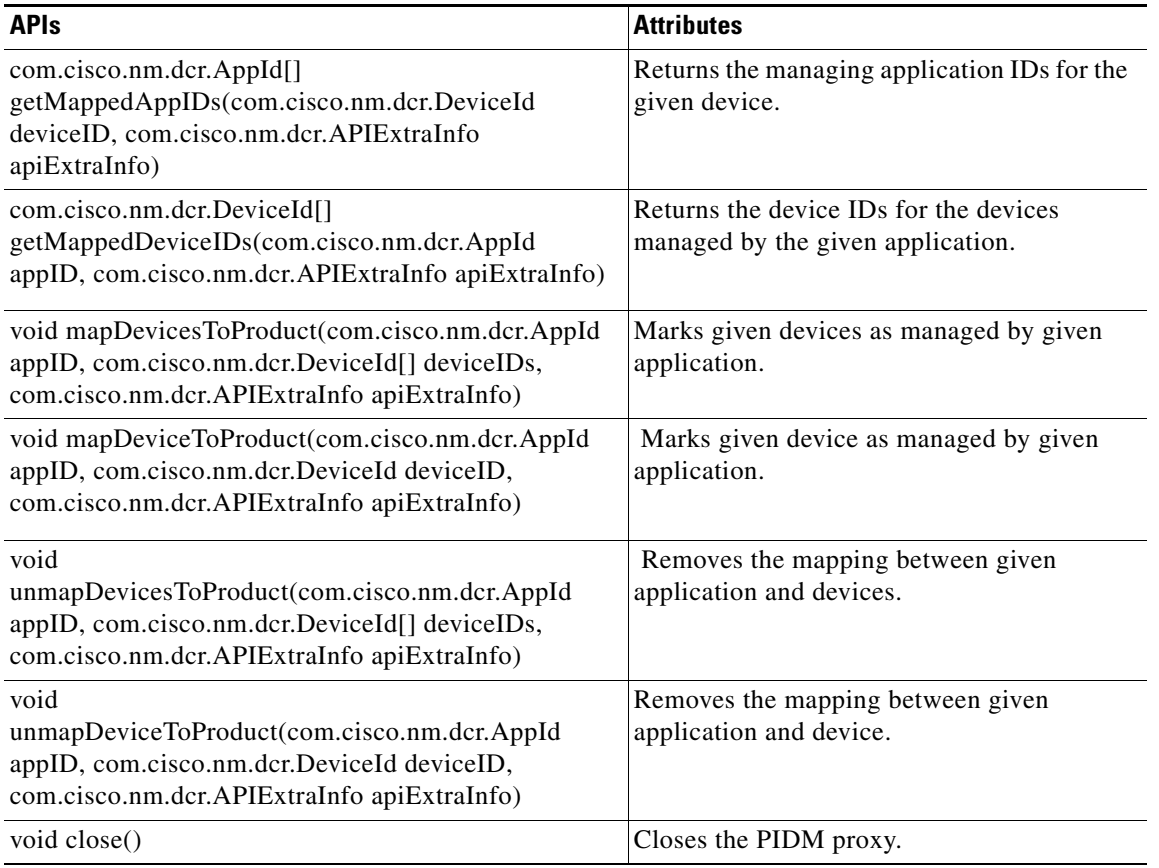

## **PIDM NBAPIs and Associated Tasks**

The PIDM NBAPIs and associated tasks are as follows:

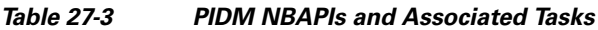

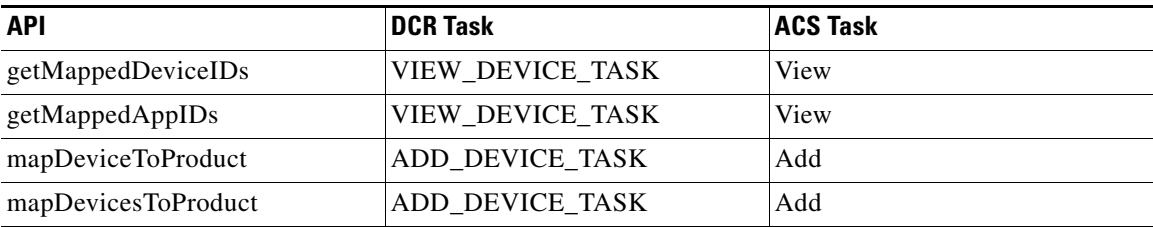

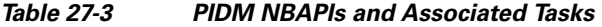

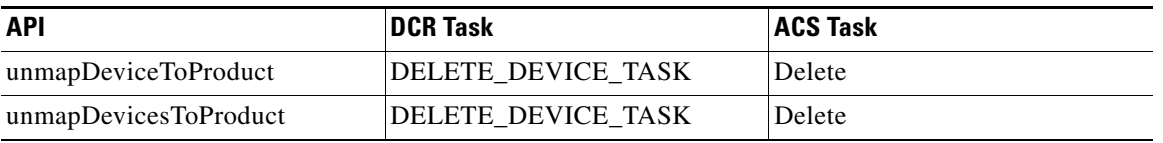

### **Creating the APIExtraInfo Object**

ProductToDeviceMapNBProxy API accepts objects of class APIExtraInfo in addition to their regular arguments. APIExtraInfo encapsulates:

- The AppID This object is the unique ID of your application, and establishes your application name, version number, and host information for use in the SourceContext object.
- **•** The SourceContext This object establishes your application and its context as the source of the ProductToDeviceMapNBProxy API call.
- **•** The SecurityContext This object contains the information needed to authenticate or authorize the ProductToDeviceMapNBProxy API request.

```
AppId Myapp = new AppId("Device Manager", //unique AppID and application name
            "1.3.2", //application version number
"192.168.1.15"); // host on which the application is running
SourceContext source = new SourceContext(Myapp) ;
// For Local API calls
SecurityContext security = new SecurityContext("username");
// For North-Bound API calls
SecurityContext security = new SecurityContext("username",
"password",
"secretKey")
//Wrapper for Source and Security information:
APIExtraInfo extraInfo = new APIExtraInfo(security, source);
```
## **Creating the ProductToDeviceMapNBProxy Object**

ProductToDeviceMapNBProxy pidmNB = new ProductToDeviceMapNBProxy();

## **Mapping a Device or Marking a Device(s) as Managed**

```
DeviceId devId = new DeviceId("101");
AppId Myapp = new AppId("Campus Manager","4.0","bundle-pc10");
try {
   pidmNB.mapDeviceToProduct(Myapp, devId, extraInfo);
\lambdacatch (PDMException pdmExp) {
     System.out.println("Error in mapping a Device " + pdmExp.getMessage());
```
}

# **Unmapping a Device or Marking a Device(s) as Not Managed**

```
DeviceId devId = new DeviceId("101");
AppId Myapp = new AppId("Campus Manager","4.0","bundle-pc10");
   try {
       pidmNB.unmapDeviceToProduct(Myapp, devId, extraInfo);
   }
   catch (PDMException pdmExp) {
        System.out.println("Error in un-mapping a Device " + pdmExp.getMessage());
   }
```
# **Retrieving PIDM Information**

To get the applications managing a particular device:

```
DeviceId devId = new DeviceId("101");
   AppId appIds[] = pidmNB.getMappedAppIDs(devId, extraInfo);
   To get devices managed by a particular application.
```
DeviceId devIds[] = pidmNB.getMappedDeviceIDs(Myapp, extraInfo);

Г